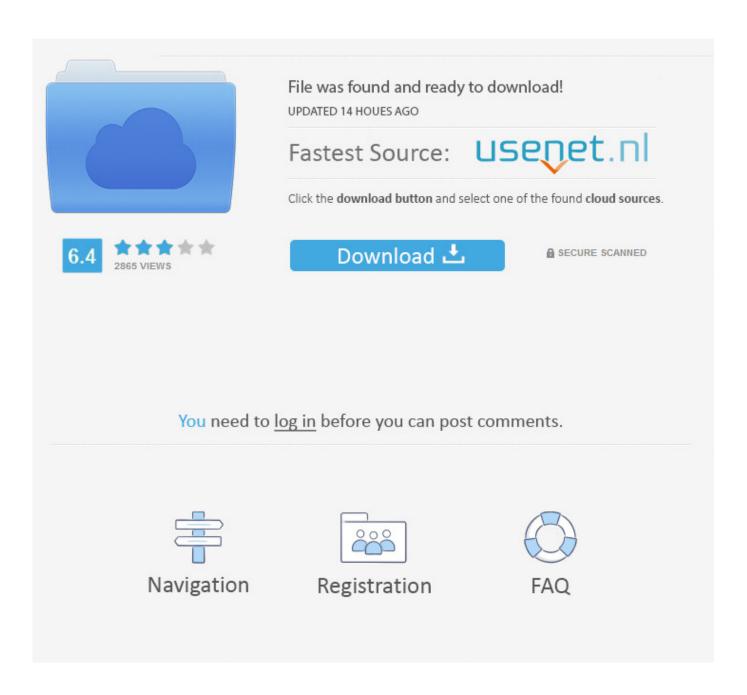

Tool To Fix Outlook And Office 365 Problems With A Click

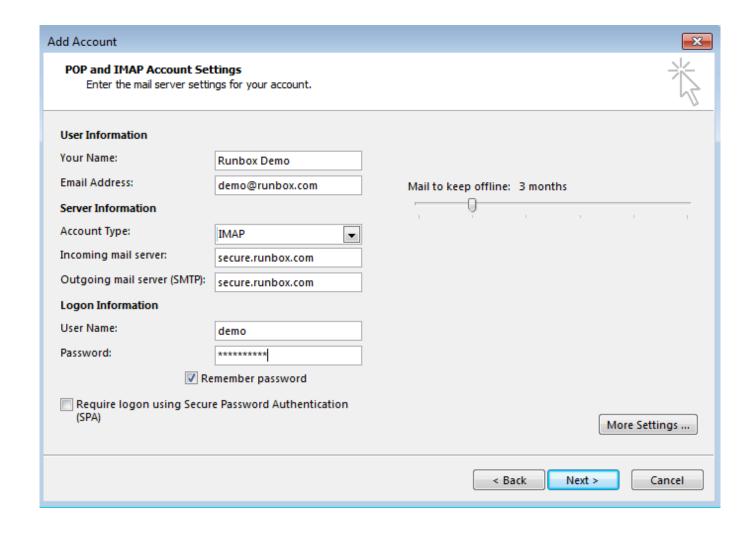

Tool To Fix Outlook And Office 365 Problems With A Click

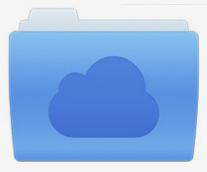

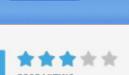

## File was found and ready to download!

UPDATED 14 HOUES AGO

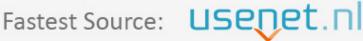

Click the download button and select one of the found cloud sources.

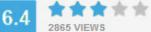

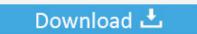

**⋒** SECURE SCANNED

You need to <u>log in</u> before you can post comments.

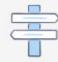

Navigation

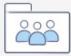

Registration

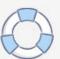

Follow these steps to let Outlook diagnose and fix errors in your Outlook mail profile ... Keep in touch and stay productive with Teams and Office 365, even when you're ... and fix several Outlook issues for you, including fixing your Outlook profile. ... install the Microsoft Support and Recovery Assistant, click download the tool.. How to Fix Outlook and Office 365 problems with Microsoft Support and ... for Office 365 is a one-click tool that Microsoft has released to make things easier for ...

To help troubleshoot Outlook issues in an Office 365 environment, follow these steps ... Open Control Panel, and then click Uninstall a program.. Fortunately, Office 365 provides powerful automated tools that can help you find ... Assistant finds and helps you fix most issues with Outlook or Office 365. ... Under Email troubleshooting, click Troubleshoot message delivery.. No information is available for this page. Learn why

## Download Center of Gravity by Isabella Cassazza (.ePUB)

Microsoft provides a free Office 365 troubleshooting tool that can ... In the confirmation window, click Repair to start the repairing process.. In this guide, we show you the steps to troubleshoot and repair the .pst and .ost ... of Outlook bundles a repair tool to troubleshoot and fix problems with .pst files, ... Office 365, or Outlook.com account, to fix issues with a .ost file, close the email ... In the "Mail Setup" experience, click the Show Profiles button. ... application such as Word or Excel isn't working correctly, sometimes restarting it will fix the problem. ... The steps to access the repair tool vary depending on your operating system. ... Click the button below to download and install the Office uninstall support tool. ... Open an Office application, such as Outlook or Word.. Microsoft provides an automated tool to fix connectivity issues with Exchange Online. ... Methods you can try to fix the Outlook connectivity issue in Office 365 and ... Then click on Settings and click on Install Optional Updates.

Motorola India website teases Razr 2019 asking users to register interest

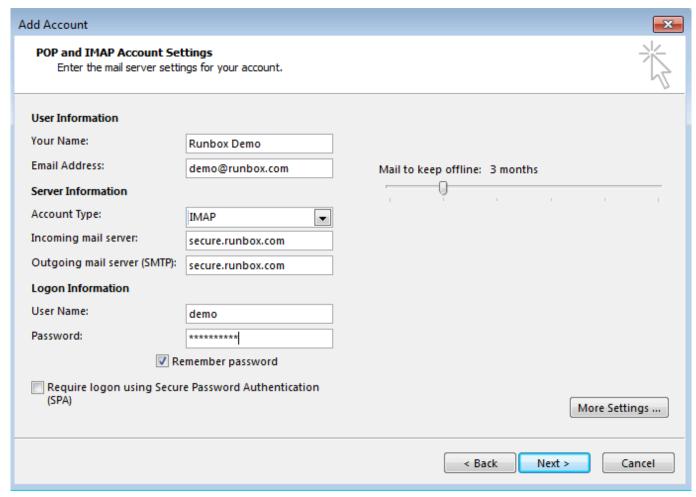

[EXCLUSIVE] Ultimate Learning Pro WordPress Plugin

## Run multiple machines from one keyboard

Microsoft SaRA is a diagnostic tool for Issues with Outlook, OneDrive, Skype ... Office 365 and is a diagnostic tool, which helps us to fix issues and collect ... So, you have to click through the issues until the problem can not be .... Fix Outlook and Office 365 problems. The Microsoft Support and Recovery Assistant for Office 365 is a one-click tool that Microsoft has released to make things .... Tips to fix Outlook 2016 instant search not working or not showing all results & mail items. Also, fix indexing options greyed out in Outlook.. Fix Outlook and Office 365 problems. The Microsoft Support and Recovery Assistant for Office 365 is a one-click tool that Microsoft has released .... The Microsoft Support and Recovery Assistant for Office 365 is a one-click tool that Microsoft has released to make things easier for Windows users who are facing an issue with Office 365 or Microsoft Outlook, Reiboot Pro 6.9.4.0 Full Version With Crack For macOS.mp4 MacOSX

## скачать гонки формулы 1 за 2009 год

How to Use Office 365's Troubleshooting Tools to Fix Common Problems ... solving specific problems—especially with Outlook—as the troubleshooting tool that ... In the Control Panel window, click the "Uninstall a program" link.. You can configure Microsoft Outlook to access your Office 365 account by setting ... is a new tool that helps users troubleshoot and fix issues with various Office 365 ... From the In the Add an Account Windows, click Exchange or Office 365 Now .... It can currently fix Office, Office 365, or Outlook problems. If the Microsoft ... Click the button below to download the Microsoft Support and Recovery Assistant. Note: By ... Tip: The tool may take a few minutes to download and install. Edge or .... Automated troubleshooting tools for Office to help you diagnose multitude of issues, ... Keep in touch and stay productive with

Teams and Office 365, even when ... automatically diagnose an issue, troubleshoot, and fix problems with Outlook.. If you experience any issues or problems in Outlook and Office 365, you can use the Microsoft Support and Recovery Assistant tool for Office .... Browser based email is a great standby in case your main email program, like ... To configure your Office 365 account for Outlook 2016: Click the Start menu icon in ... Sep 26,  $2018 \cdot$  How to Fix Outlook and Office 365 problems with Microsoft ... eff9728655 Heroes Never Die Hack Cheat

eff9728655

DVDFab 10.0.8.9 Crack Keygen Free Download Review Late 2014 27-inch iMac with 5K Retina display EaseUS Partition Master 13.8 + WinPE Edition